# **Fondamenti di bioingegneria**

#### *Laurea in Ingegneria Informatica, Biomedica e delle Telecomunicazioni*

Fabio Baselice

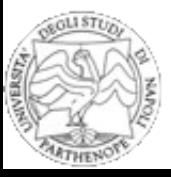

# **Argomenti**

- ➢ Detection QRS
- ➢ Algoritmo di Pan Tompkins

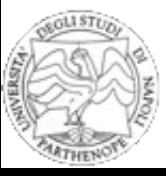

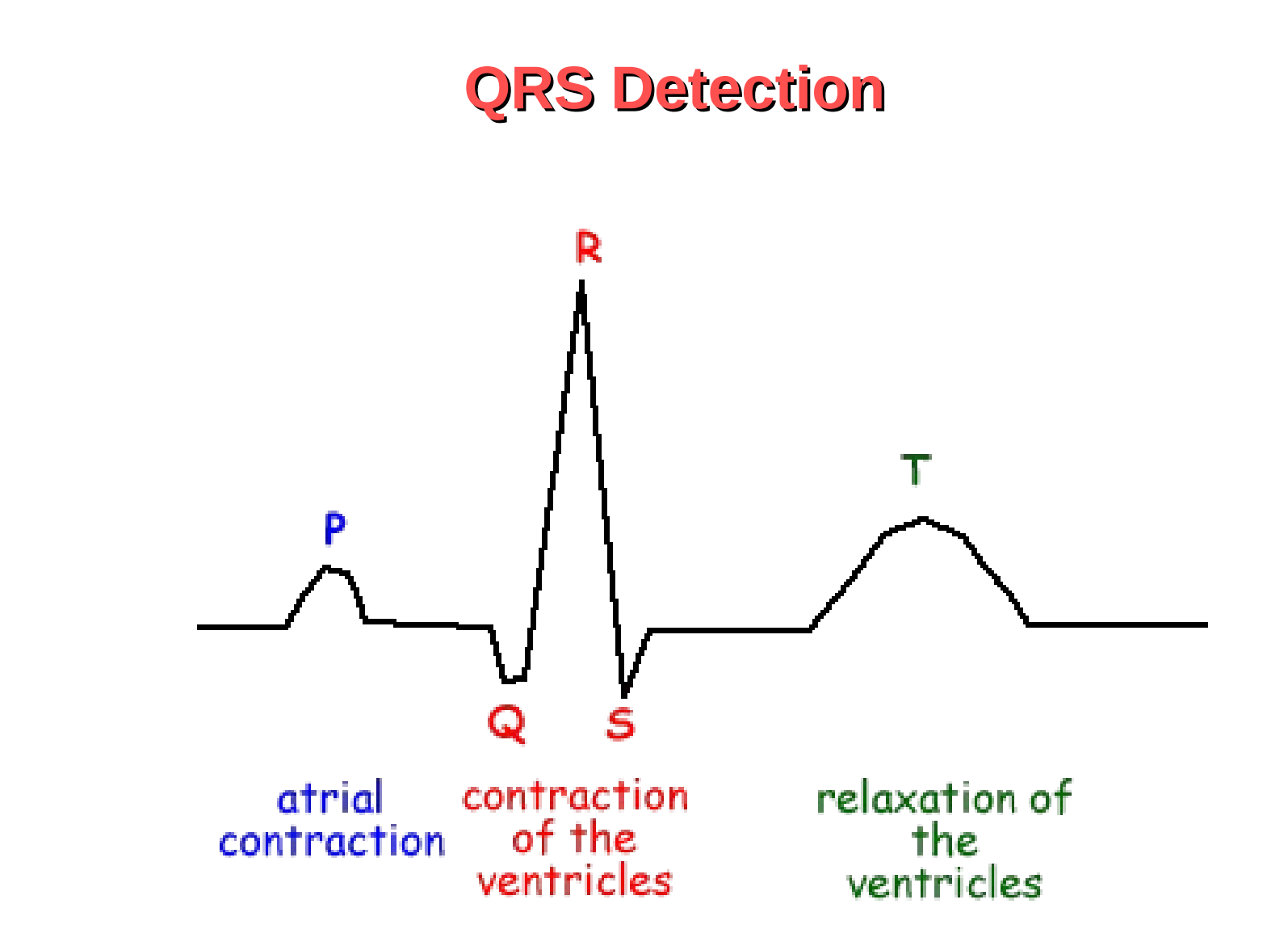

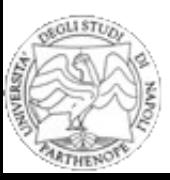

#### **Spettro ECG**

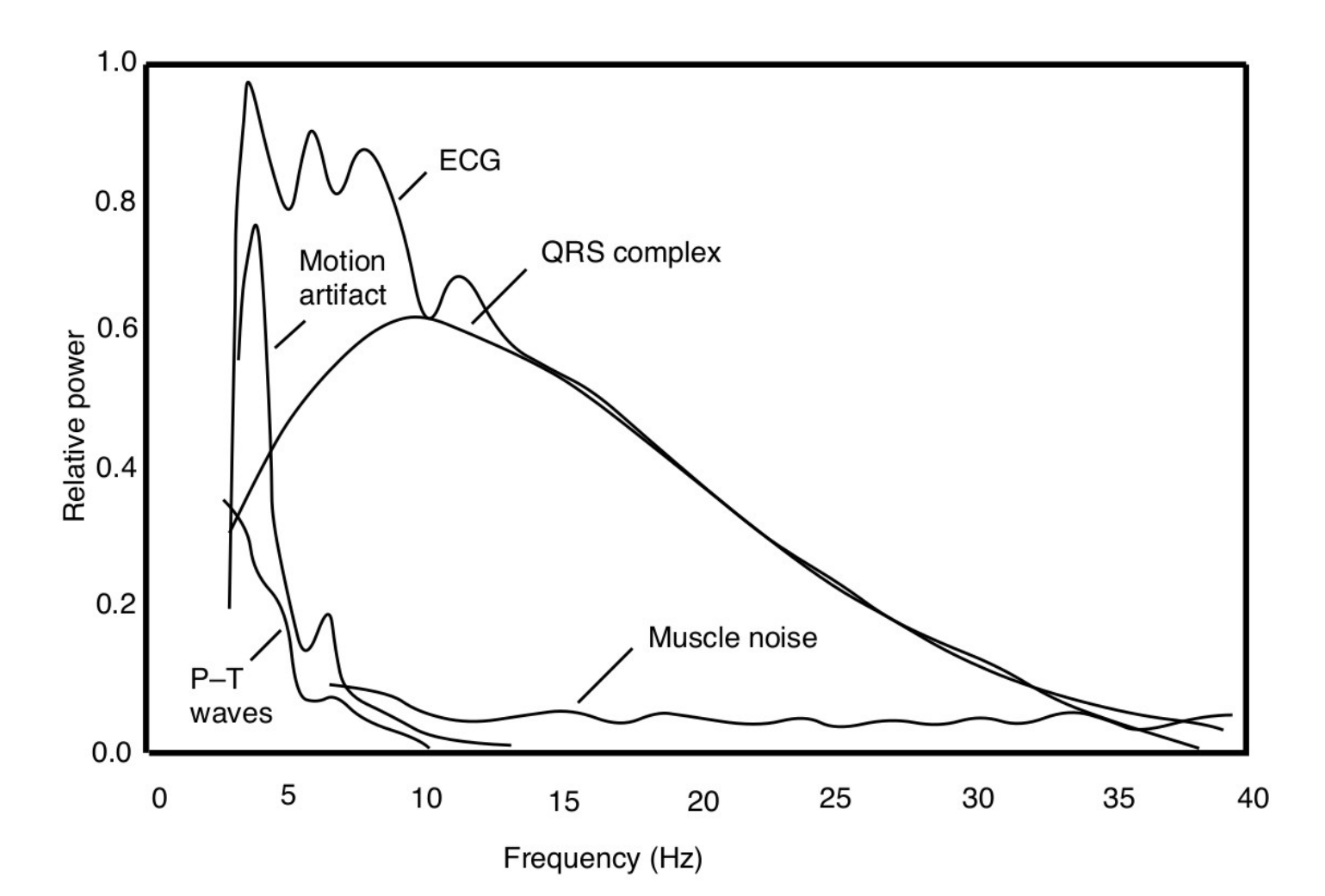

#### **Spettro ECG**

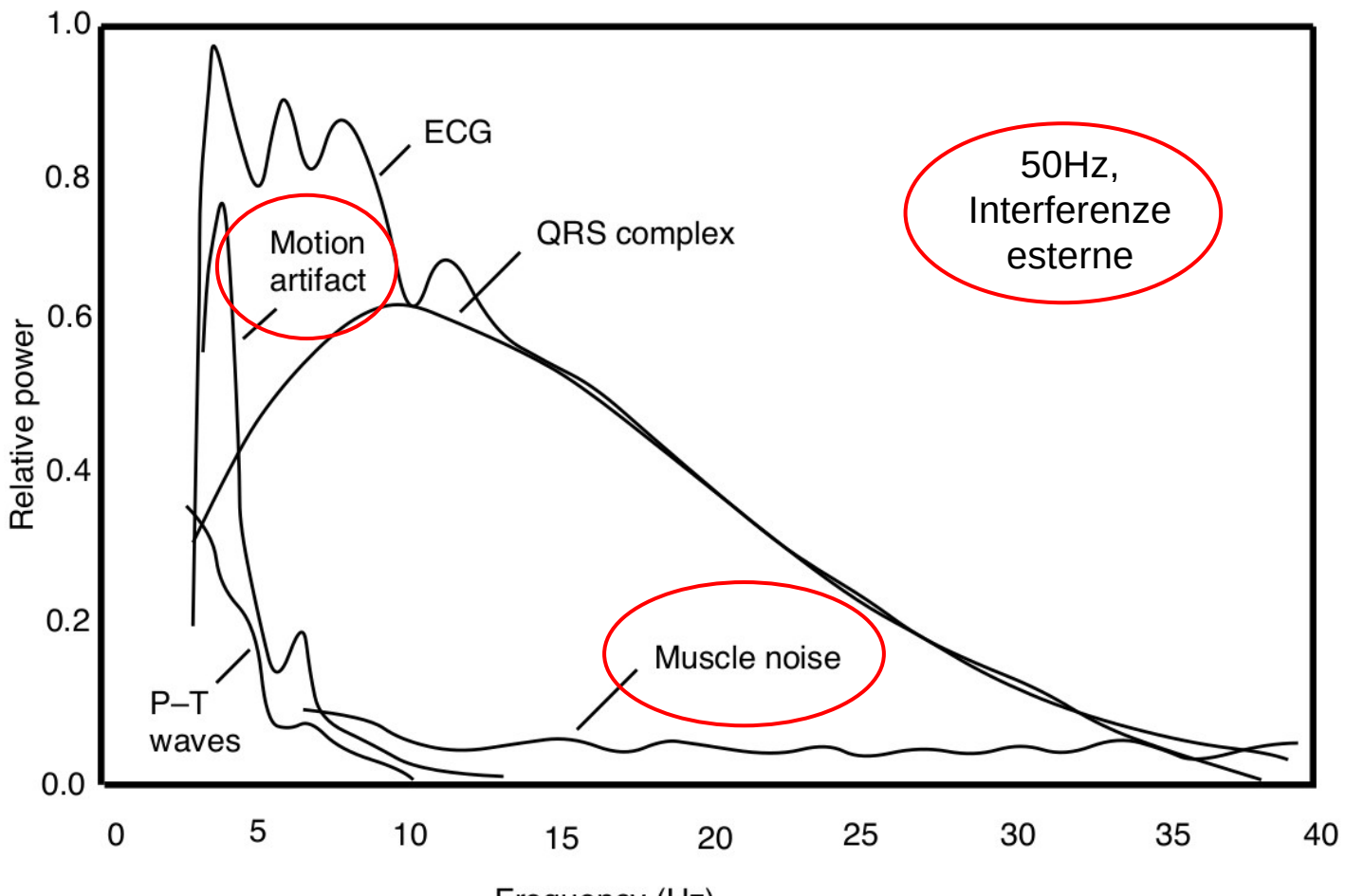

Frequency (Hz)

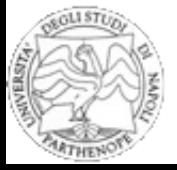

# **Filtraggio**

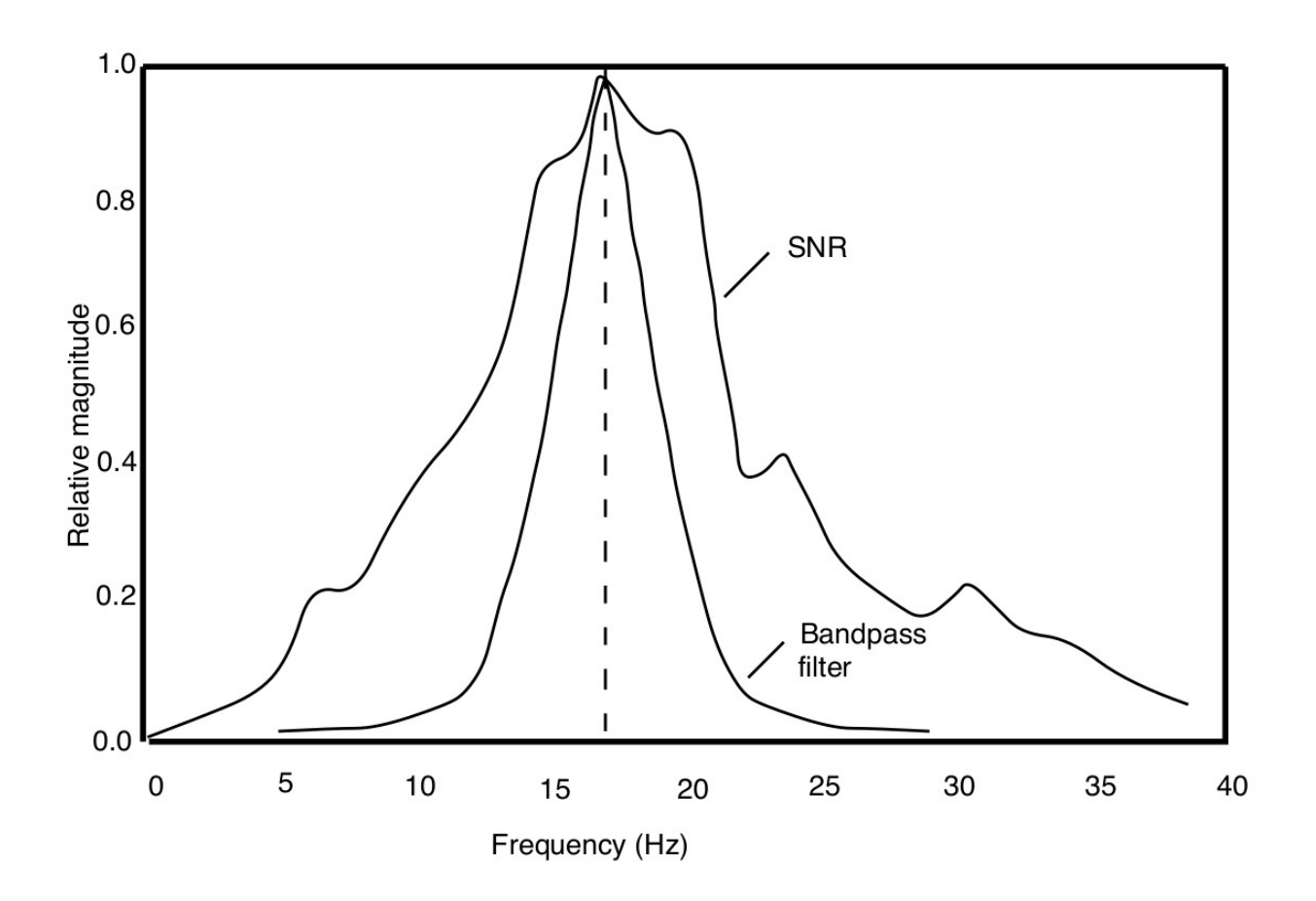

Il primo passo consiste nell'applicare un filtro al segnale ricevuto.

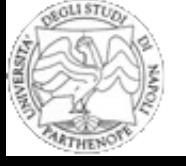

# **Tecniche Differenziali**

A seguito del filtraggio, generalmente si applica un filtro differenziale (derivatore) al dato.

Il derivatore si comporta come un filtro passa-alto, con l'effetto di attenuare in maniera significativa le onde P e T e di lasciare quasi inalterato il complesso QRS.

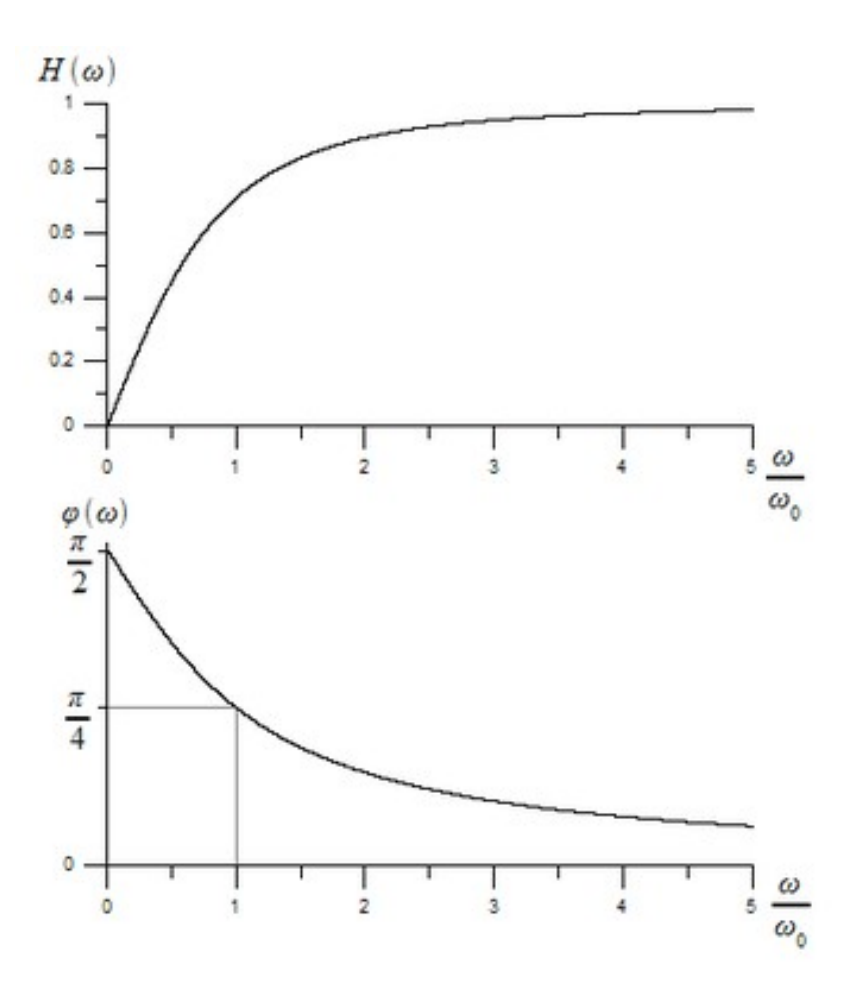

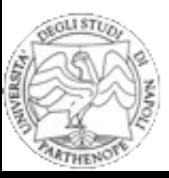

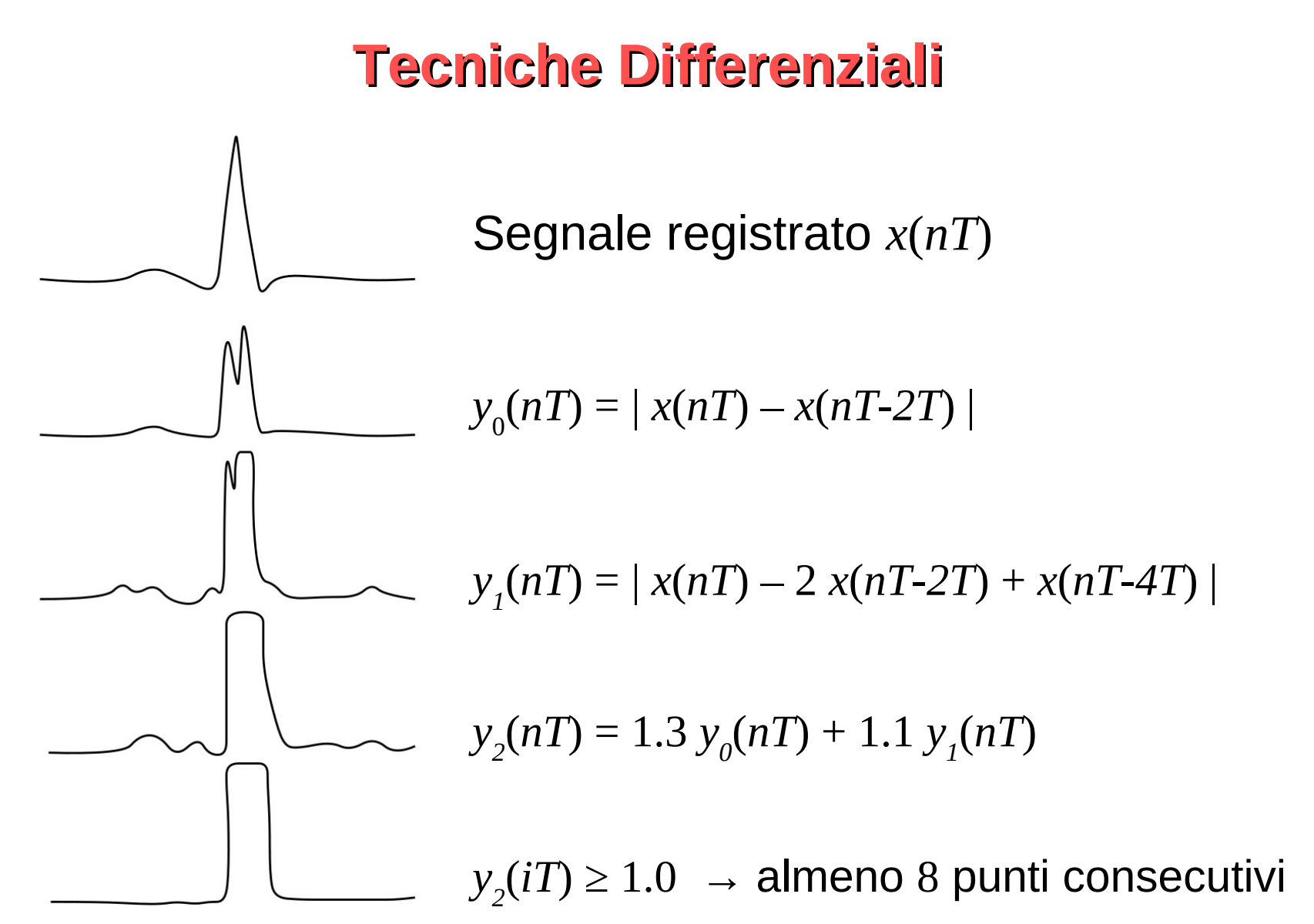

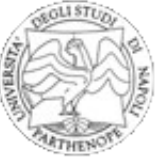

# **Template Matching**

Analizziamo ora le tecniche per classificare le forme d'onda del segnale ECG. Vi sono 3 approcci principali, tutti basati su un *template* (modello):

- Template cross-correlation
- Template subtraction
- Automata-based template matching

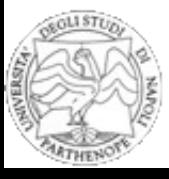

#### **Template cross-correlation**

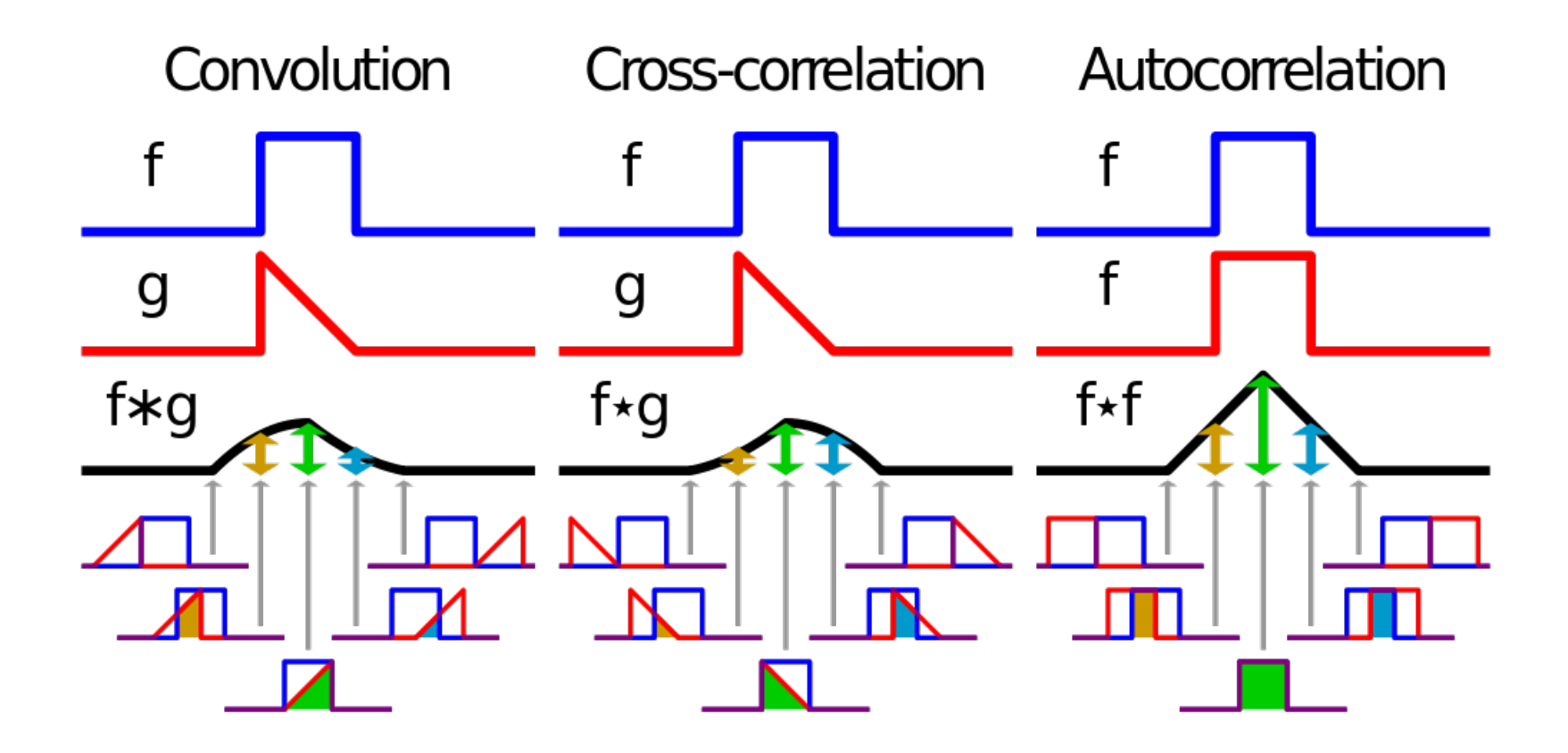

La cross-correlazione misura la somiglianza fra 2 segnali.

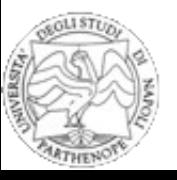

## **Template cross-correlation**

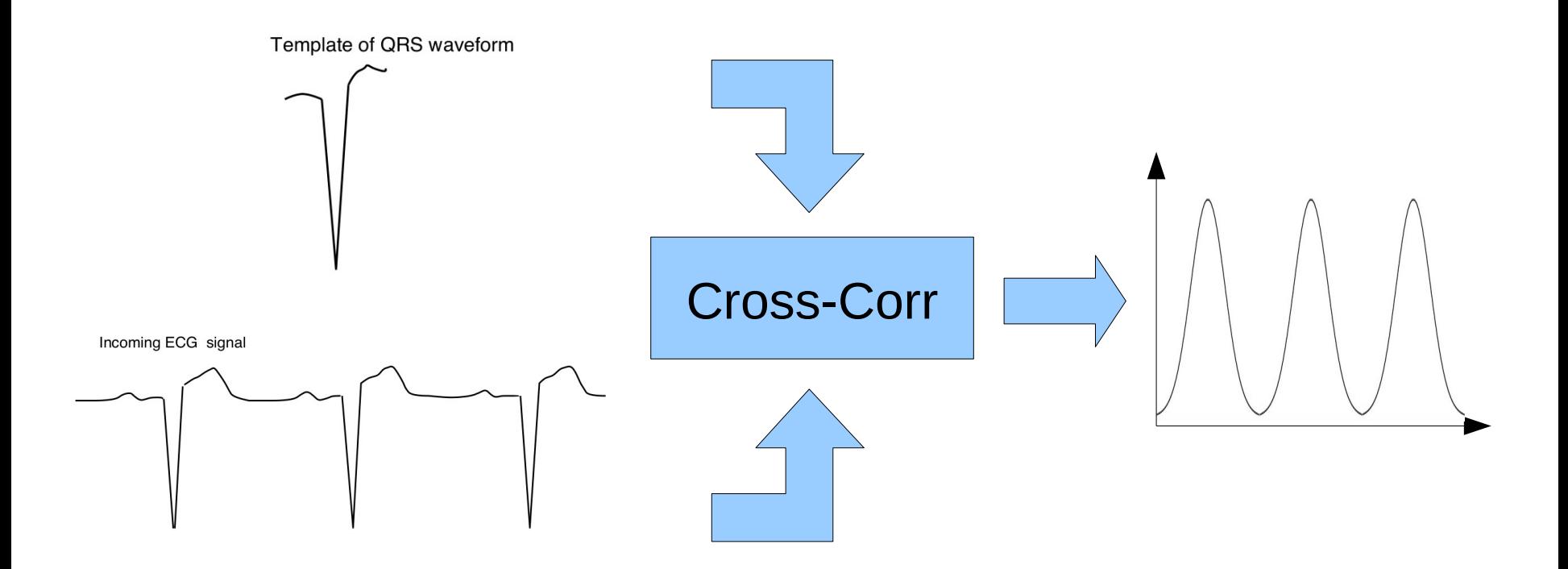

Il picco del segnale risultante indica il punto di allineamento, il valore misura il grado di somiglianza.

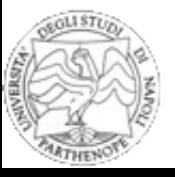

## **Template Subtraction**

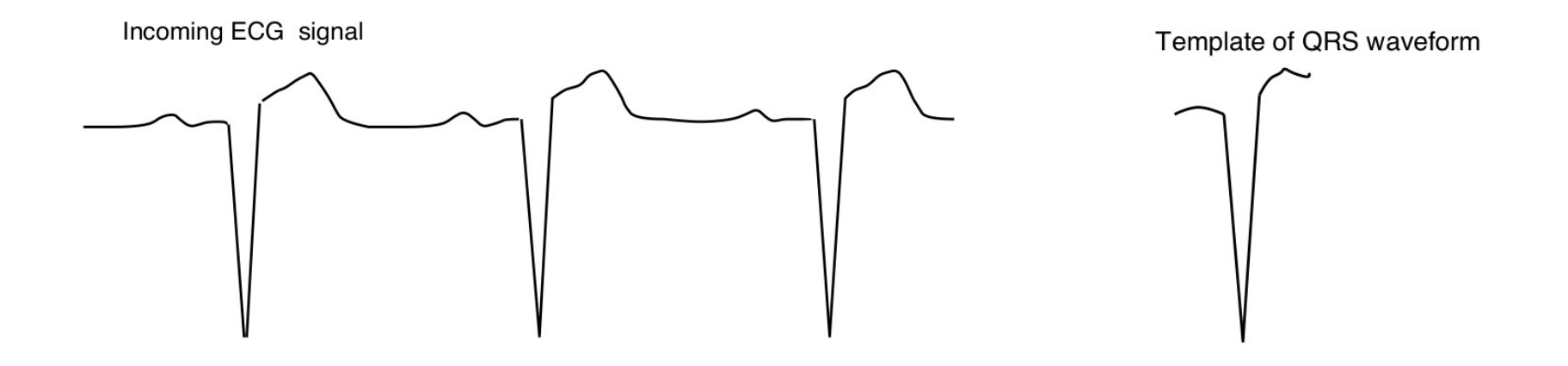

Ad ogni segmento del dato registrato viene sottratto il segnale template. Quando vi è l'allineamento (temporale ed in ampiezza) il risultato sarà identicamente nullo.

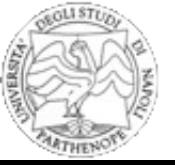

#### **Automata-based template matching**

Il segnale ECG è scomposto in una serie di *token* predefiniti, ciascuno rappresentante di un tratto del segnale.

Questo insieme di token è l'input per un sistema a stati finiti.

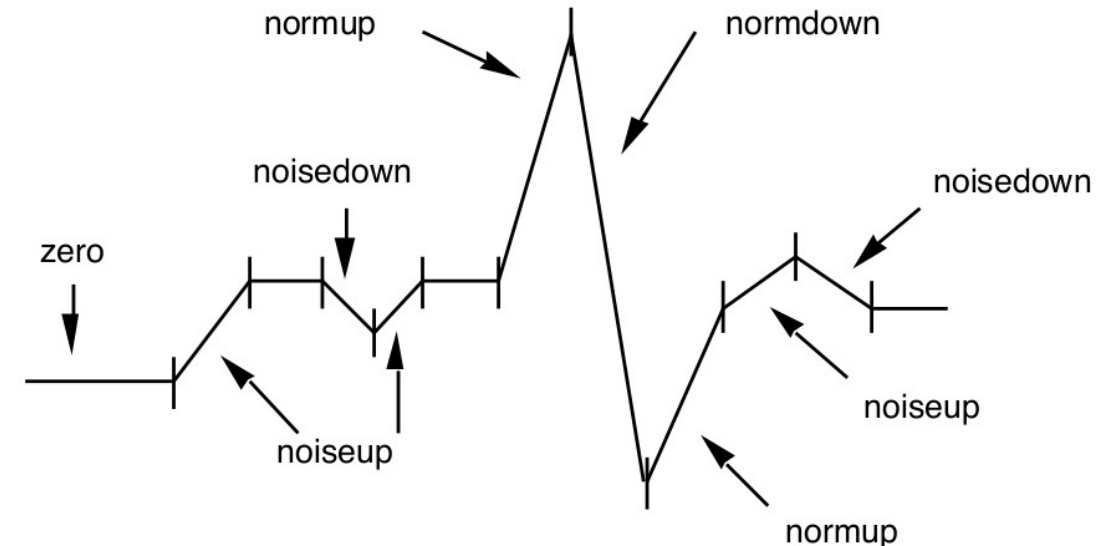

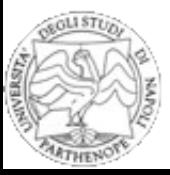

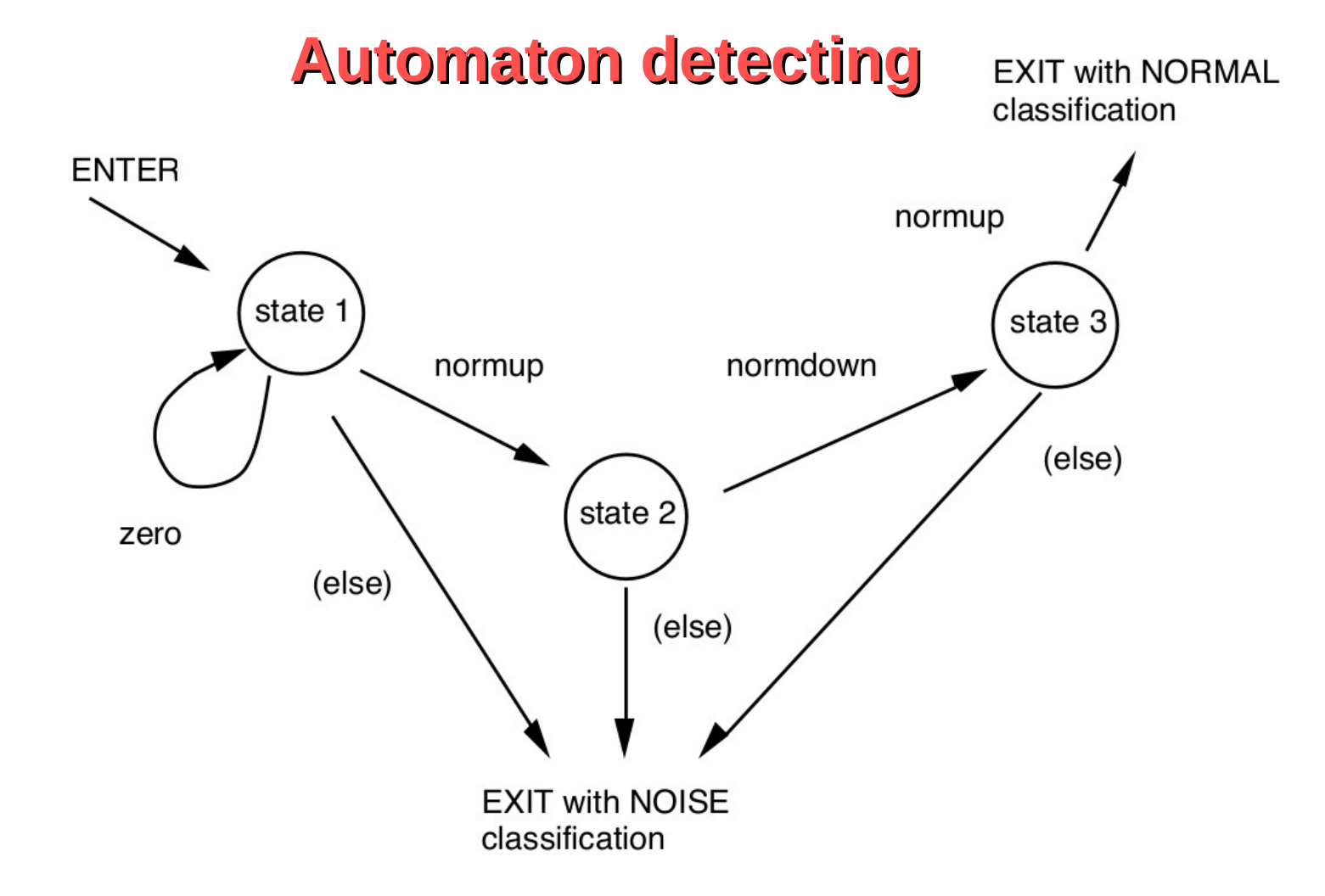

Fase di learning e di detection. Si susseguono gli stati, ed in base ad essi un algoritmo automatico rileva anomalie.

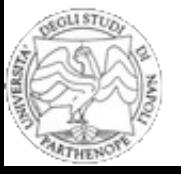

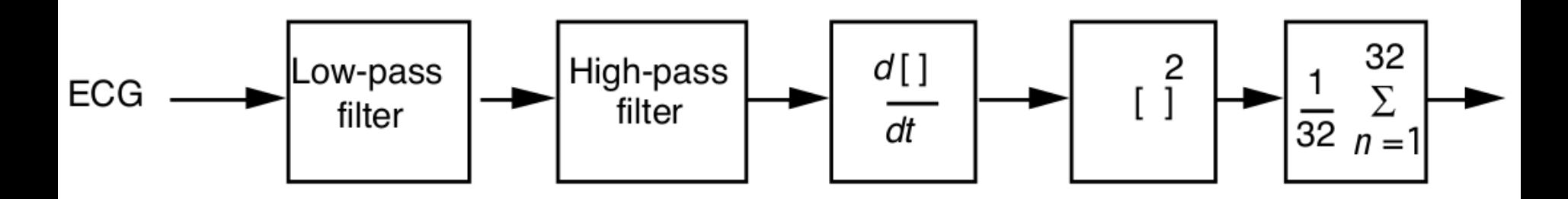

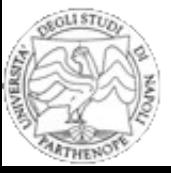

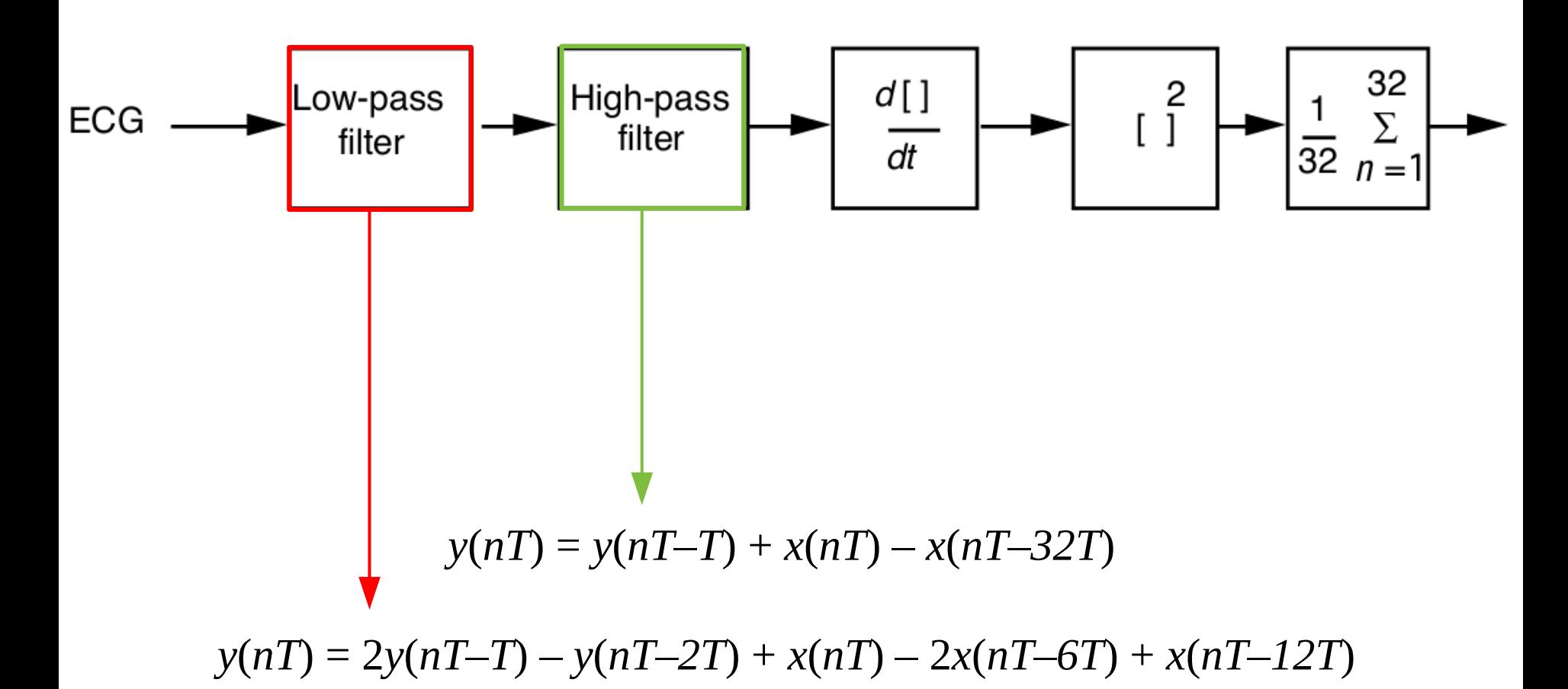

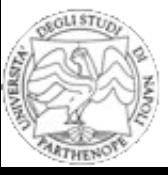

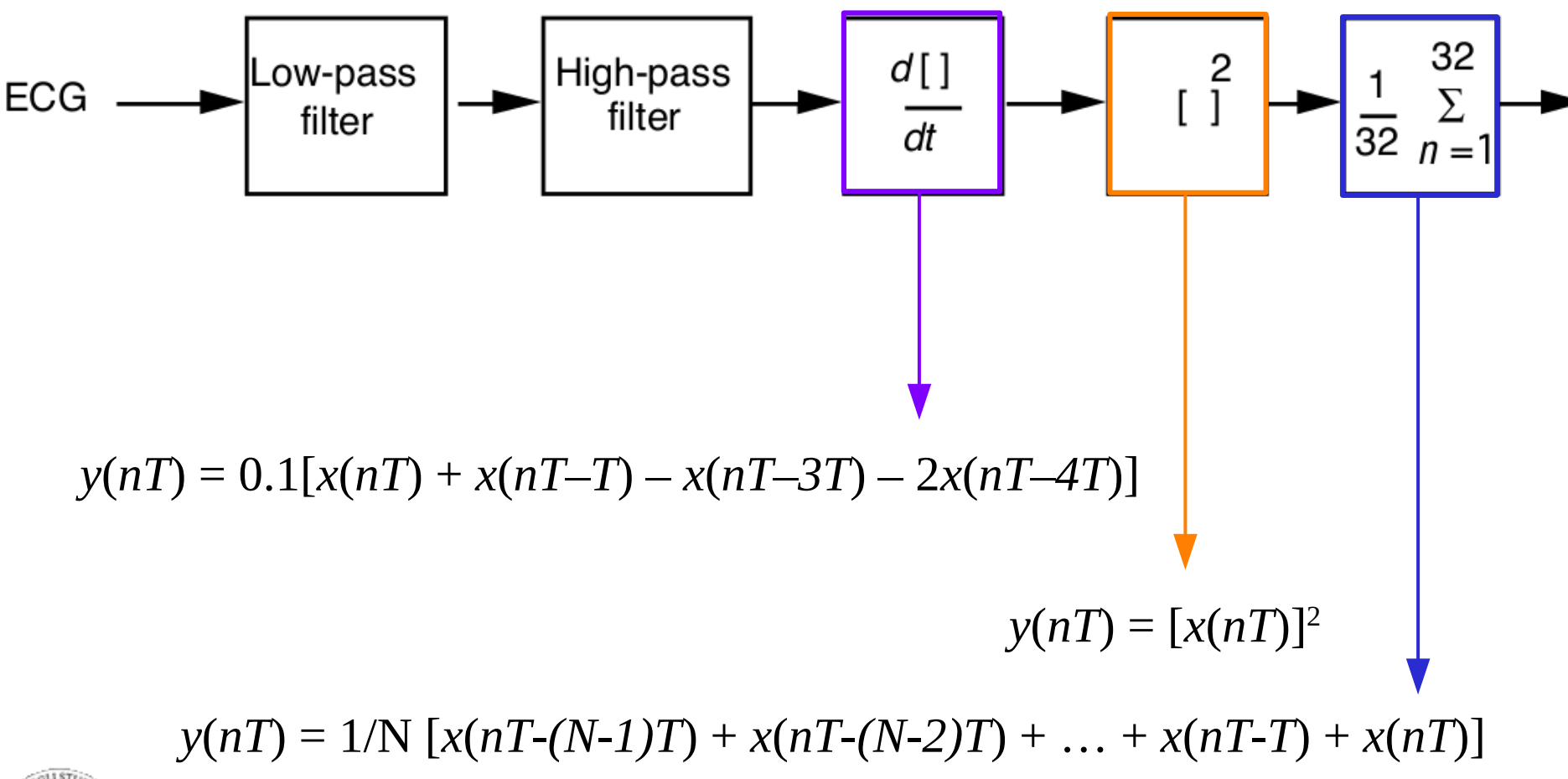

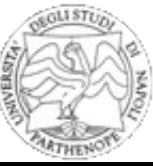

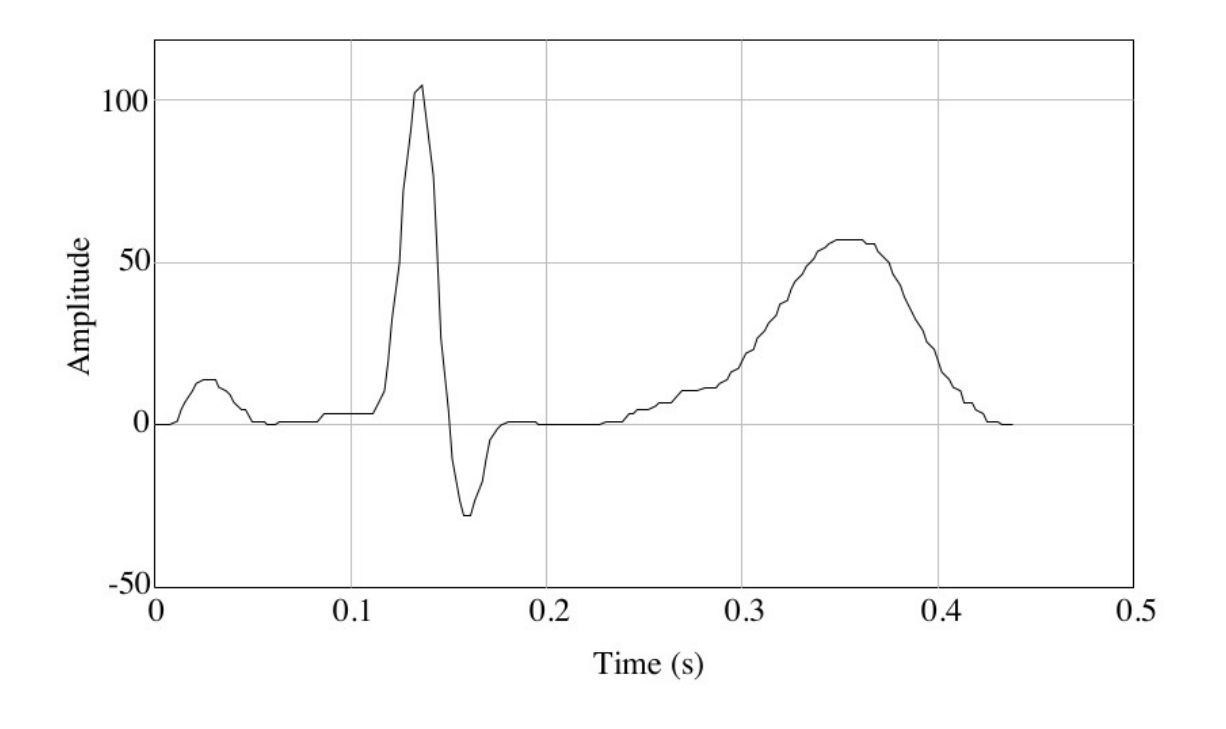

Segnale acquisito ( $f_s$ =200 Hz)

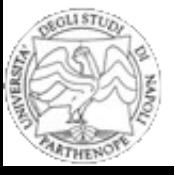

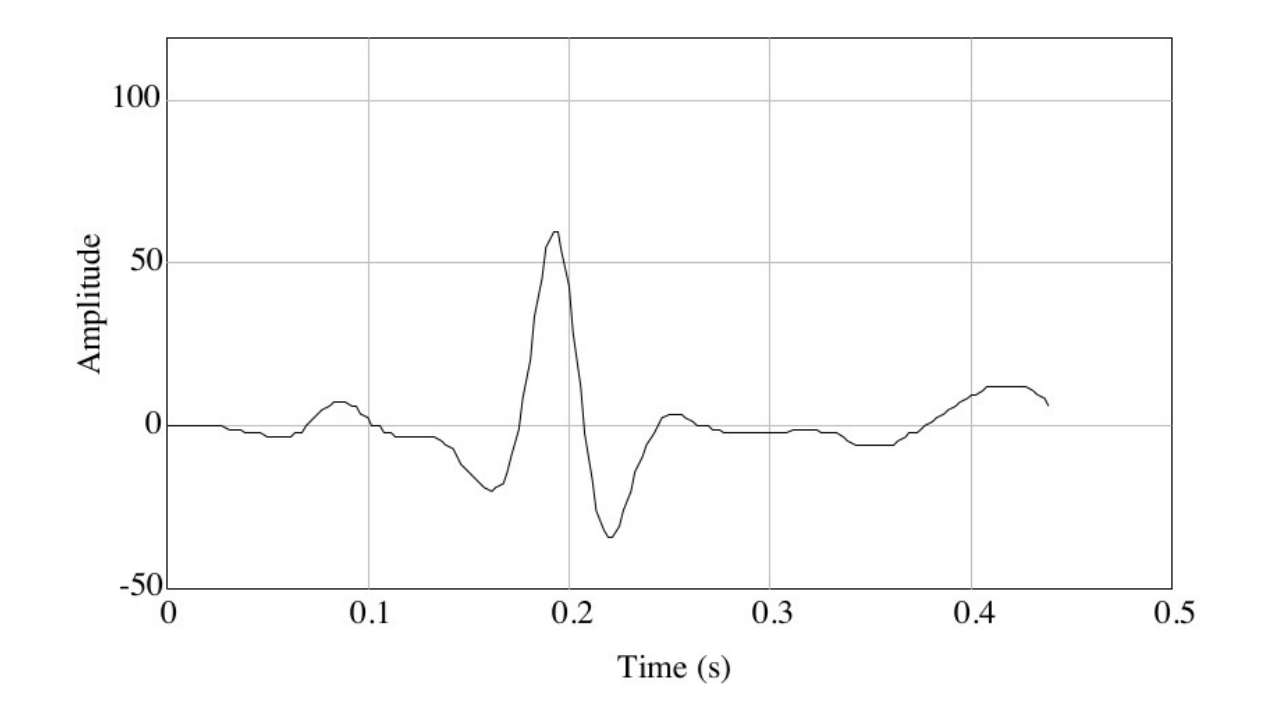

#### Segnale a valle dei filtri

![](_page_18_Picture_3.jpeg)

![](_page_19_Figure_1.jpeg)

#### Segnale a valle del differenziatore

![](_page_19_Picture_3.jpeg)

![](_page_20_Figure_1.jpeg)

Modulo quadro del segnale differenziato

![](_page_20_Picture_3.jpeg)

![](_page_21_Figure_1.jpeg)

Integrazione con finestra mobile di lunghezza *W*.

![](_page_21_Picture_3.jpeg)

![](_page_22_Figure_1.jpeg)

#### Segnale ottenuto

![](_page_22_Picture_3.jpeg)

![](_page_23_Figure_1.jpeg)

Sogliatura: il complesso QRS è riconosciuto se il segnale supera il 50% del peak level.

![](_page_23_Picture_3.jpeg)

![](_page_24_Figure_1.jpeg)

Come distinguiamo il complesso QRS dal rumore, da interferenze o da artefatti (es. muscolare o movimento elettrodi)? E' critico trovare un valore di soglia corretto e che si auto-adatti nel tempo al segnale in esame.

![](_page_24_Picture_3.jpeg)

L'algoritmo di Pan Tompkins prevede due soglie, così definite:

 $SPKI = 0.125$   $PEAKI + 0.875$   $SPKI$ 

 $NPKI = 0.125 PEAKI + 0.875 NPKI$ 

if *PEAKI* is the signal peak

if *PEAKI* is the noise peak

 $THRESHOLD$   $I1 = NPKI + 0.25$  (SPKI - NPKI)

THRESHOLD  $I2 = 0.5$  THRESHOLD  $II$ 

*PEAKI* is the overall peak. *SPKI* is the running estimate of the signal peak. *NPKI* is the running estimate of the noise peak. *THRESHOLD I1* is the first threshold applied. THRESHOLD I2 is the second threshold applied.

![](_page_25_Picture_9.jpeg)

L'algoritmo rileva un picco quando il segnale cambia la direzione (cambio segno derivata prima) all'interno di una certa finestra temporale.

Il picco è riconosciuto come segnale QRS in caso superi la soglia I1. In caso non vengano riconosciuti complessi QRS in un determinato intervallo di tempo, questo viene analizzato di nuovo usando la soglia I2.

In caso non superi la soglia, il picco è identificato come rumore.

A valle dell'identificazione vengono aggiornati i valori *SPKI* ed *NPKI*.

![](_page_26_Picture_5.jpeg)

Per definire la finestra di osservazione, si calcolano le medie *RR*:

 $RR AVERAGE1 = 0.125 (RR<sub>n-7</sub> + RR<sub>n-6</sub> + ... + RR<sub>n</sub>)$  $RR AVERAGE2 = 0.125 (RR'_{n-7} + RR'_{n-6} + ... + RR'_{n})$ 

La prima è la media degli ultimi 8 battiti, la seconda degli ultimi 8 battiti che rientrano nell'intervallo:

> RR LOW LIMIT =  $92\% \times RR$  AVERAGE2 RR HIGH LIMIT =  $116\% \times RR$  AVERAGE2

La frequenza del battito cardiaco è considerata normale se ciascuno degli ultimi 8 intervalli *RR* è all'interno di questi limiti.

![](_page_27_Picture_6.jpeg)